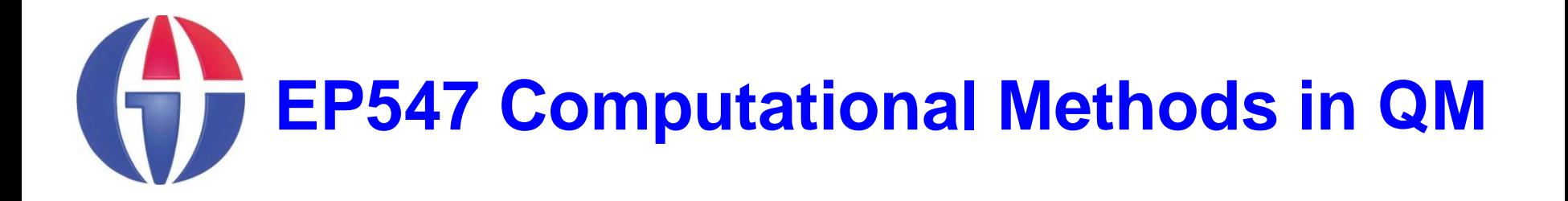

**Topic 3**

**Scripts & Functions**

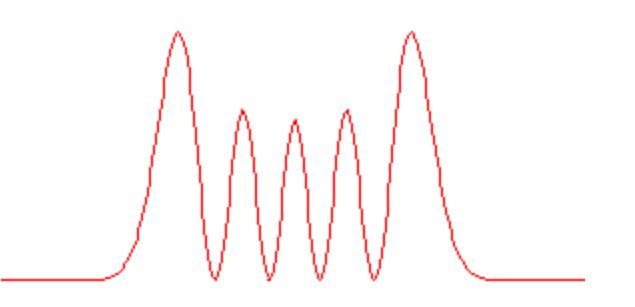

**Department of Engineering Physics**

**University of Gaziantep**

**Feb 2013**

## **Content**

- **1. M-Files**
- **2. Functions**

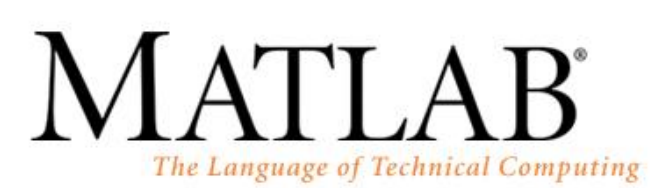

GU

Version 7.0.0.19920 (R14) May 06, 2004 License Number: 0 Ahmet Copyright 1984-2004, The MathWorks, Inc.

#### **M-Files**

We can generate the script file with the **edit** command.

**>> edit topla.m**

```
A = input('A = ');
B = input('B = ');
C = A + B;
disp(C)
```
**>> topla**  $A = 2$ **B = 5 C = 7**

**>> topla A = [1 2] B = [3 4] C = 4 6**

# **Funtions**

Function decleration:

**function [***output\_arguments***] =** *fname***(***input\_arguments***)** *block*

**end**

**Here**

- *fname* **is the name of the function**
- *input* **and** *output arguments* **must be sepatated by commas.**
- **EXED Number of arguments may be zero.**

**To make the function accessible to other programs units, it** must be saved under the filename *fname.m.*

**>> edit deBroglie.m**

```
function lambda = deBroglie(p)
  h = 6.6e-34;lambda = h/p;
end
```

```
>> deBroglie(0.07)
ans =
        9.428571428571428e-033
```
A **return** statement can be used to finalize the function.

```
function f = factorial(n)
   if(n<0) 
      f = 0; return
   end
  f = 1; for i=1:n
      f = f * i; end
end
>> edit factorial.m
```

$$
\Rightarrow x = factorial(3)
$$
  
x = 6  

$$
\Rightarrow x = factorial(-4)
$$
  
x = 0

- *fname.m* may contain other functions, called *sub-functions.*
- Sub-functions are accessible in function **fname()** but are not accessible to other program units.

**>> edit binom.m**

```
% Computes binom coefficient defined by
% C(n,r) = n! / (r!*(n-r)!)
function c = binom(n,r)
   c = fact(n)/(fact(r)*fact(n-r));
end
function f = fact(n)
  f = 1;
   for i=1:n
      f = f * i; end
end
```

```
>> binom(5,3)
ans = 10
```
A MATLAB function may return more than one value.

```
>> edit car2pol.m
```

```
% Cartesian to polar transformation
function [r, theta] = car2pol(x,y)r = sqrt(x^2 + y^2);
  theta = atand(y/x); \frac{6}{5} in degrees
end
```
**>> [r,t] = car2pol(3,4) r = 5 t = 53.1301**

**>> p = car2pol(3,4) p = 5**

- A function may return an array of values.
- **The following function returns the positive divisors of an** integer *n*.

**>> edit divisors.m**

```
% Returns positive divisors of integer n
function d = divisors(n)
    j = 1;
    for i=1:n
      if mod(n, i) == 0d(i) = i; j = j + 1;
       end
    end
end
```
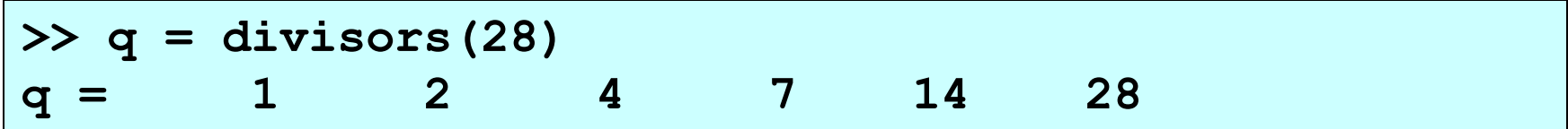

• One can call a function in another one.

#### myfunc.m

```
% A function definition
function y = myfunc(x)
   y = 2*x^2 - 5*x + 16;end
```
deriv.m

```
% Computes first derivative of a function 
% using FDA method
function fda = deriv(f,x)
   h = 0.01;fda = (f(x+h)-f(x))/h;end
```

```
Sayfa 10
>> myfunc(2) % myfunc value at x = 2
ans = 14
>> deriv(@myfunc,2) % derivative of myfunc at x = 2
ans = 3.02
\geq deriv(\sqrt{e}exp, 2) \frac{1}{2} derivative of exp(x) at x = 2
ans = 7.4261
```
**If the function is not overly complicated, it can also be** represented as an **inline** object:

```
>> f = inline('x^2');
>> f(3)
ans = 9
```

```
>> myfunc = inline ('x^2 + y^2', 'x', 'y');
>> myfunc(3,5)
ans = 34
```
### References

[1]. http://www.mathworks.com/products/matlab

[2]. Numerical Methods in Engineering with MATLAB, J. Kiusalaas, Cambridge University Press (2005)

[3]. Numerical Methods for Engineers, 6th Ed. S.C. Chapra, Mc Graw Hill (2010)